# **CLEVRY- ATS INTEGRATION DIAGRAM**

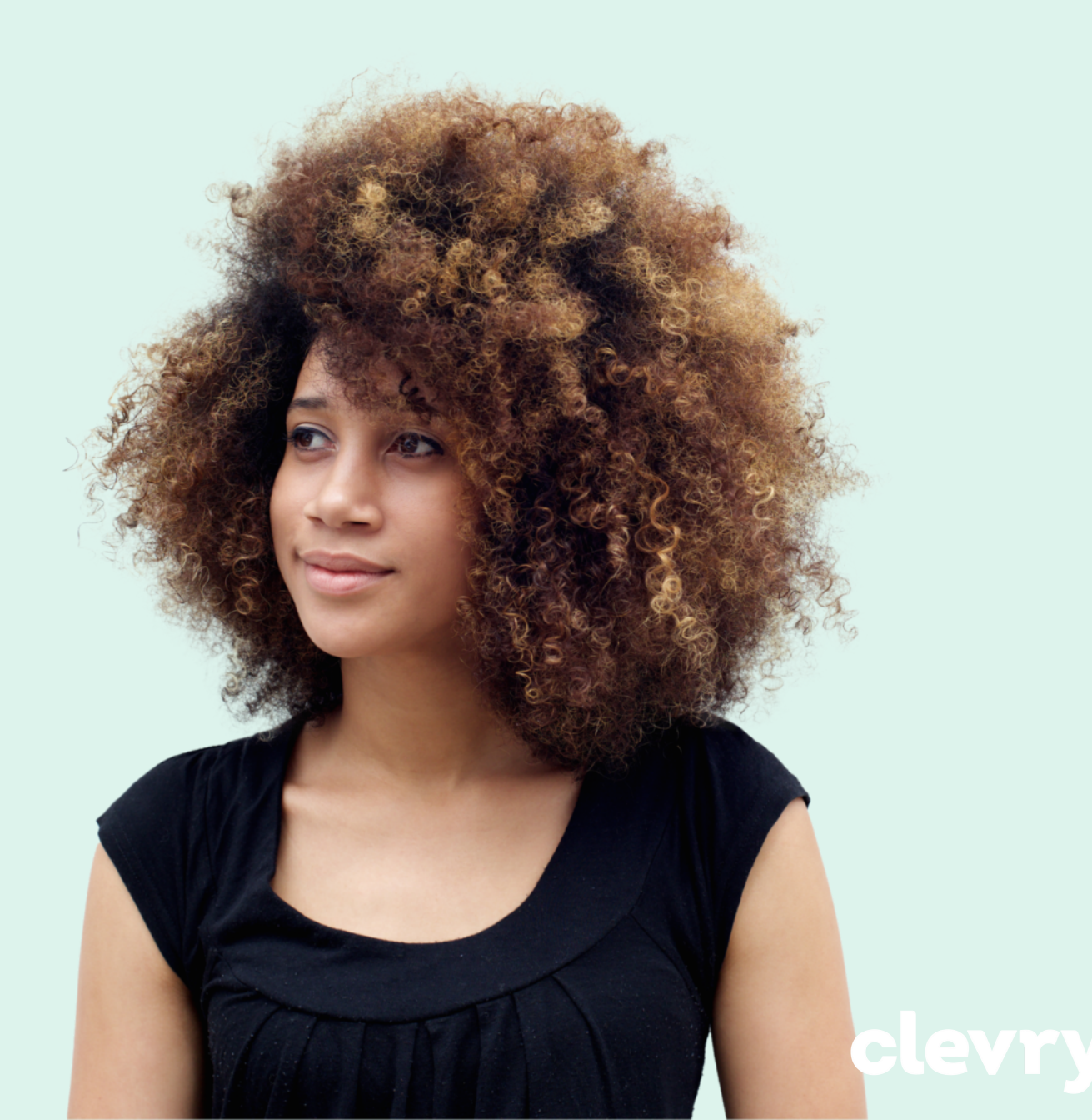

For more detail refer to Clevry integration documentation.

# **1.High volume/seamless candidate journey process flow**

**1. Candidate registers with ATS** Candidate completes registration information and any application for/CV upload

**ATS registers candidate with 1. Clevry**

ATS uses RegisterCandidate web service. Clevry sends back autologin URL for candidate

**2. Candidate clicks link to testing** Link seamlessly takes them to Clevry to take assessments specific to the role

## **3. Candidate arrives at Clevry** Link automatically logs them into Clevry to complete assessments.

#### **5. Candidate arrives back at ATS**

Finishes any outstanding steps for applications. End of candidate journey.

#### **4. Candidate finishes tests**

Clevry updates their status to 'complete'. Candidate clinks link that takes them back to ATS.

# **6. ATS calls Clevry for results** ATS can check for updated statuses or call the Get Results web service directly.

**7. Clevry sends candidate results and reports to ATS** Clevry sends scores in XML string and reports as PDFs.

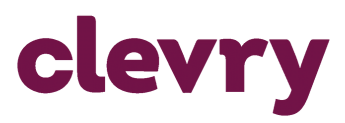

For more detail refer to Clevry integration documentation.

# **2. Low volume/traditional candidate journey process flow**

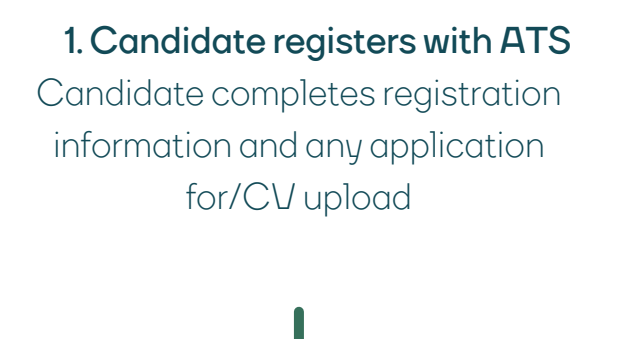

### **ATS registers candidate with 1. Clevry**

ATS uses RegisterCandidate web service. Clevry sends back autologin URL for candidate

**2. Candidate submits CV**

ATS emails candidate with invitation to complete psychometrics. Email includes unique link for candidate.

## **3. Candidate arrives at Clevry** Link automatically logs them into Clevry to complete assessments.

# **5. Candidate arrives back at ATS**

Finishes any outstanding steps for applications. End of candidate journey.

#### **4. Candidate finishes tests**

Clevry updates their status to 'complete'. Candidate clinks link that takes them back to ATS.

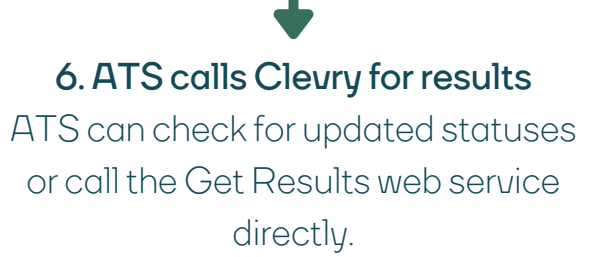

**7. Clevry sends candidate results and reports to ATS** Clevry sends scores in XML string and reports as PDFs.

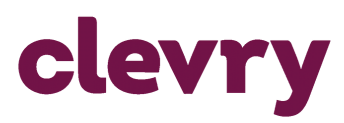

For more detail refer to Clevry integration documentation.

# **3. iFrame candidate journey process flow**

**1. Candidate registers with ATS** Candidate completes registration information and any application for/CV upload

### **ATS registers candidate with 1. Clevry**

ATS uses RegisterCandidate web service. Clevry sends back autologin URL for candidate

# **2. Candidate submits CV**

ATS emails candidatewith invitation to complete psychometrics. Email includes unique link for candidate.

#### **5. Candidate completes ATS journey**

Finishes any outstanding steps for applications. End of candidate journey.

#### **3. ATS displays assessments within an iFrame**

Link automatically triggers Clevry to deliver the assessments to ATS

## **4. Candidate finishes tests**

Clevry updates their status to 'complete'. Candidate clinks link that takes them back to ATS.

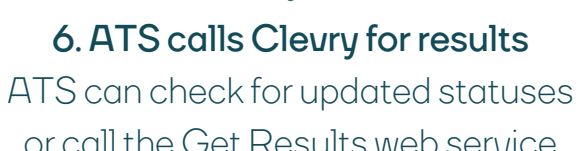

or call the Get Results web service directly.

**7. Clevry sends candidate results and reports to ATS** Clevry sends scores in XML string and reports as PDFs.

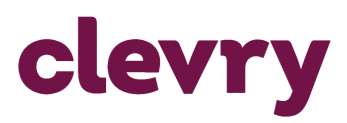

# **JOIN US IN SEEKING JOY TO SUCCEED**

CONTACT US Email: support.u[k@clevry.com](mailto:info.se@clevry.com) Website: [www.clevry.com](https://www.clevry.com/sv/)

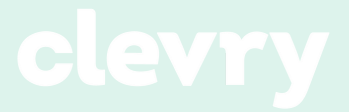